# Living in containers

On T<sub>E</sub>X Live (and ConT<sub>E</sub>Xt) in a Docker setting

Island of T<sub>E</sub>X July 16, 2023

TUG 2023

Outline

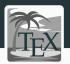

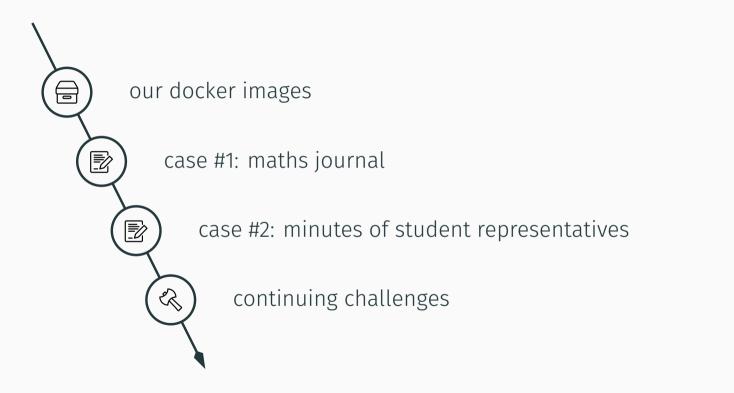

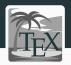

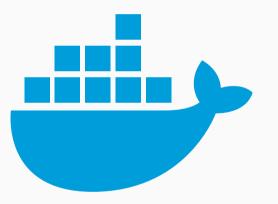

- TL releases from 2013 on
- ConT<sub>E</sub>Xt LMTX separately
- continuous integration + local runs

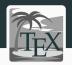

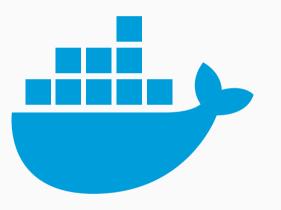

- TL releases from 2013 on
  - latest images split by schemes
  - $\cdot$  weekly updates for latest
  - monthly updates for historic
  - doc and src tree optional
- ConT<sub>E</sub>Xt LMTX separately
- continuous integration + local runs

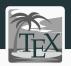

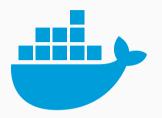

The island manages the Docker images at:

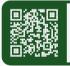

https://hub.docker.com/r/texlive/texlive

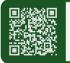

https://hub.docker.com/r/contextgarden/context

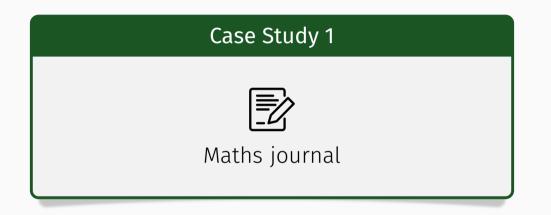

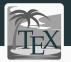

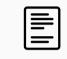

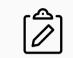

T<sub>E</sub>X-based issues dating back to 90's issues from 2022 already not compiling anymore ٢٥٢

run locally

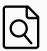

currently establishing compatibility policy (each year, switch to frozen TL from year before)

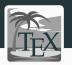

- images are easy to pull on demand:
   docker pull texlive/texlive:TL2022-historic
- easy to free space:
   docker image prune -a / docker system prune -a
- no PATH fiddling, run in any year: docker run -i latex -v "\$PWD":/opt/doc:z -w /opt/doc texlive/texlive:TL2018-historic arara -v issue.tex

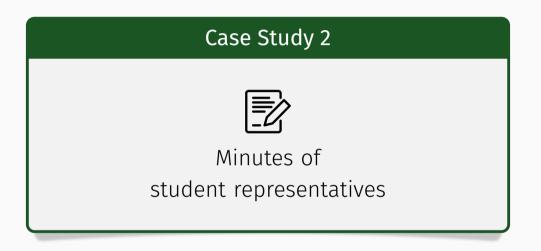

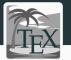

# $\mathbf{r}$

university student representatives from Jena

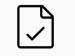

weekly meetings with minutes

https://meinfsr.de

دompletely CI-based setting

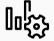

ConT<sub>E</sub>Xt because of limited CI resources

GitLab CI job configuration

#### build:context:

```
image: registry.gitlab.com/islandoftex/images/context:lmtx
script:
    - find -name "*.tex" -exec context "{}" \;
artifacts:
    name: "$CI_COMMIT_REF_NAME"
    paths:
        - ./**/*.pdf
```

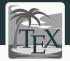

Yaml

GitLab CI job configuration

#### build:context:

image: registry.gitlab.com/islandoftex/images/context:lmtx
script:
 - find -name "\*.tex" -exec context "{}" \;
artifacts:
 name: "\$CI\_COMMIT\_REF\_NAME"
 paths:

- ./\*\*/\*.pdf

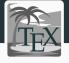

Yaml

GitLab CI job configuration

#### build:context:

image: registry.gitlab.com/islandoftex/images/context:lmtx
script:

- bash compile-only-needed.sh

artifacts:

name: "\$CI\_COMMIT\_REF\_NAME"
paths:

- ./\*\*/\*.pdf

Yaml

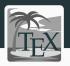

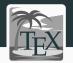

```
compile-only-needed.sh – case 1: full compilation
                                                                  BASH
sha=$(echo "curl last commit from GL API" | grep -o -E -m1
\rightarrow '"sha":"([^"]*)"' | head -1 | cut -c 8-47)
changed=$(git diff-tree --no-commit-id --name-only
compile all=false
for file in $changed; do if [[ $file == environment/* ]]; then
 compile all=true
fi: done
for file in $(find . -mindepth 2 -type f -name "*.tex"); do
 cd "$(dirname "$file")" & context "$(basename "$file")" & cd "$(git
  → rev-parse --show-toplevel)"
done
```

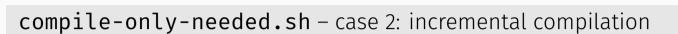

```
cd "$(dirname "$file")" & context "$(basename "$file")" & cd "$(git

→ rev-parse --show-toplevel)"
done
```

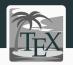

BASH

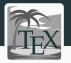

| file type                  | # files | avg. full run | avg. incremental |
|----------------------------|---------|---------------|------------------|
| ConT <sub>E</sub> Xt files | 193     | 9:43 min.     | 1 min.           |
| ₽T <sub>E</sub> X files    | 93      | 9:33 min.     | 3 min.           |

statistics dated 2023-05-28

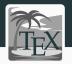

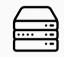

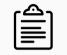

stability of the infrastructure (many thanks to Marei and Vít)

splitting historic images by schemes

automate building new historic images

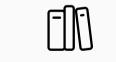

K

multi-architecture images

layer-friendliness

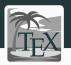

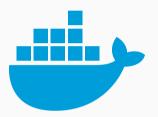

## Docker (or bash) experts are invited to join our quest to solve issues or extend the images!

Visas for the island are free and easy to get!

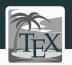

## The Island of T<sub>E</sub>X is hosted at

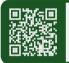

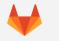

https://gitlab.com/islandoftex

## Join our community chat on Matrix at

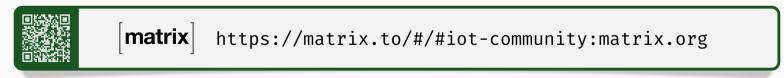

# Cheerio!

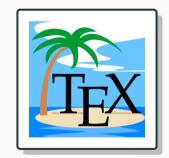